# Multiplayer Minecraft in Mere Moments

Using AWS/Docker/REX-Ray to deploy a Minecraft Server in 30 minutes

**SCaLE 15x March 2, 2017** 

Proud Heng Akira Wong

#### About Us

- Proud Heng @proud\_heng ¥
  - Math-CS Junior @ UCSD
  - Mentor for WHS Robotics
  - Keeps Minecraft on "Peaceful"

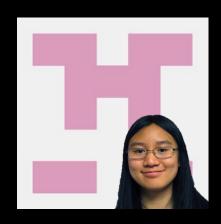

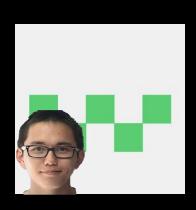

- Akira Wong @akiraw95¥
  - CS Senior @ UCI
  - Knows what FORTRAN is
  - nano-using casual

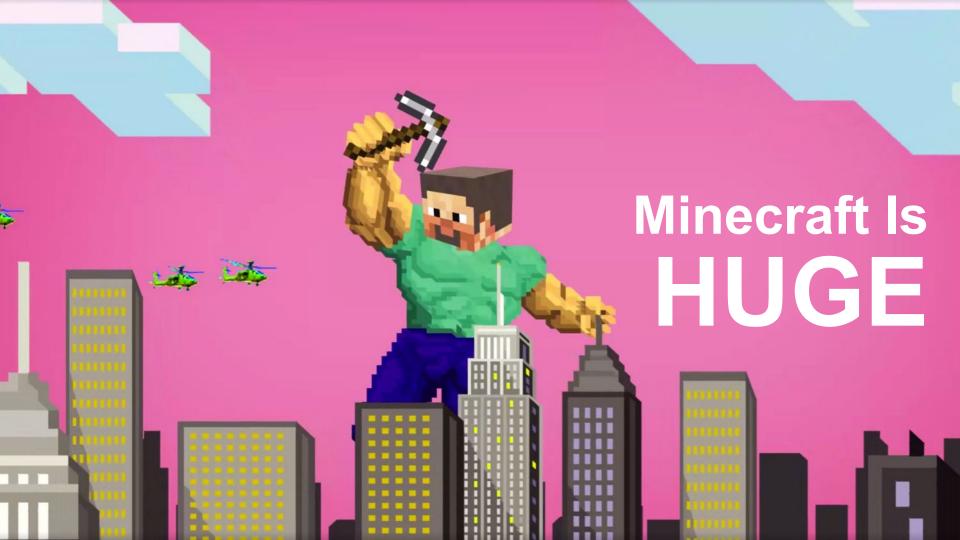

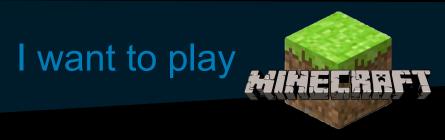

### with my kids and friends!

#### Need to set up a Minecraft server, but...

What dependencies are there?

What if something needs to be updated?

#### IT'S COMPLICATED!

How do I configure ports and IP addresses?

How do I make sure it stays online?

# Solution: Containers

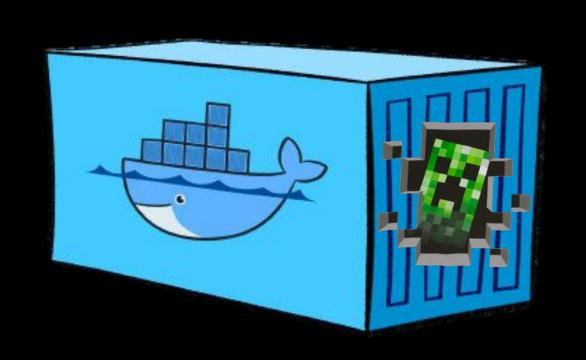

# What's a Container anyway?

- Isolated app environment, similar to a VM
- More lightweight; scalable
- Portable

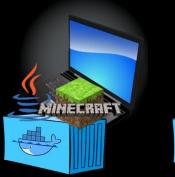

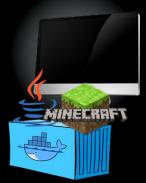

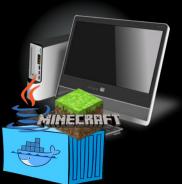

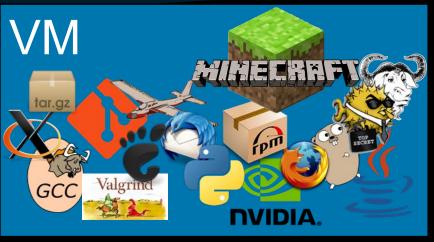

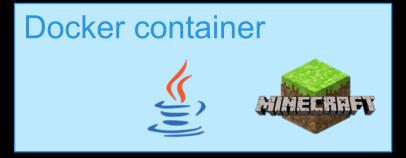

# What's a Container anyway?

#### Automated configuration

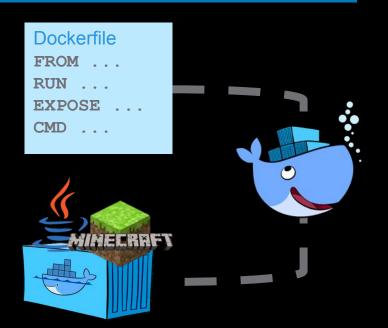

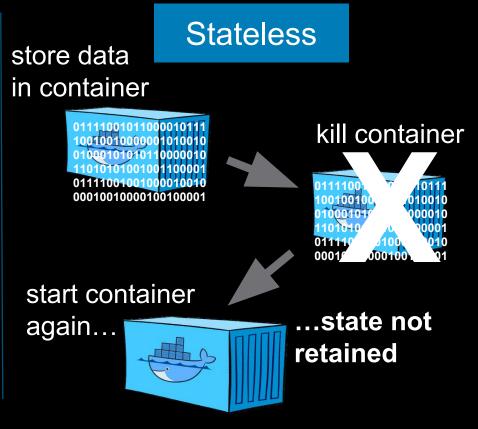

#### Statelessness - What was that?

#### Containers do not retain data between instances

ONE TINY PROBLEM...

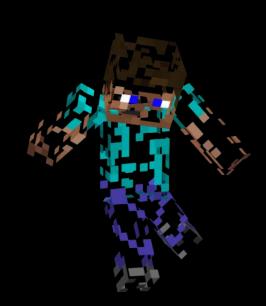

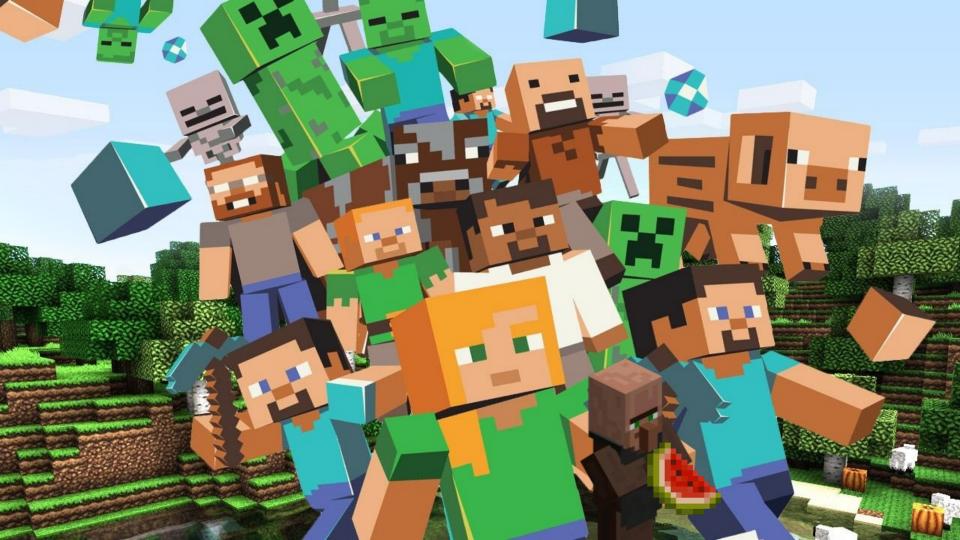

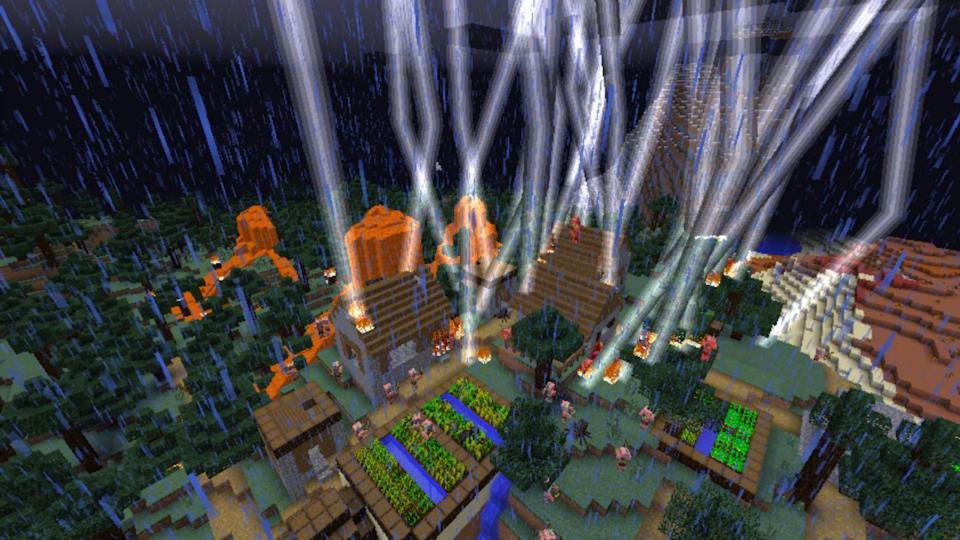

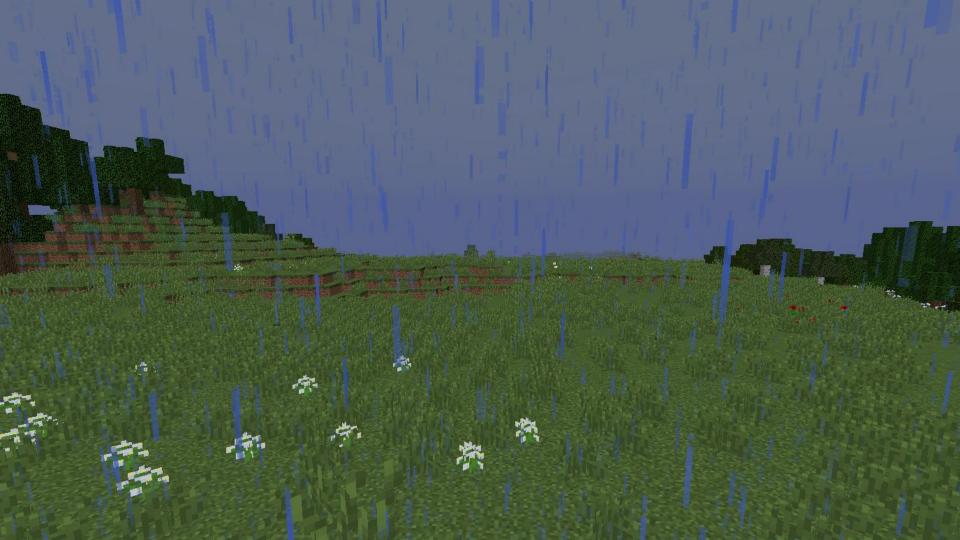

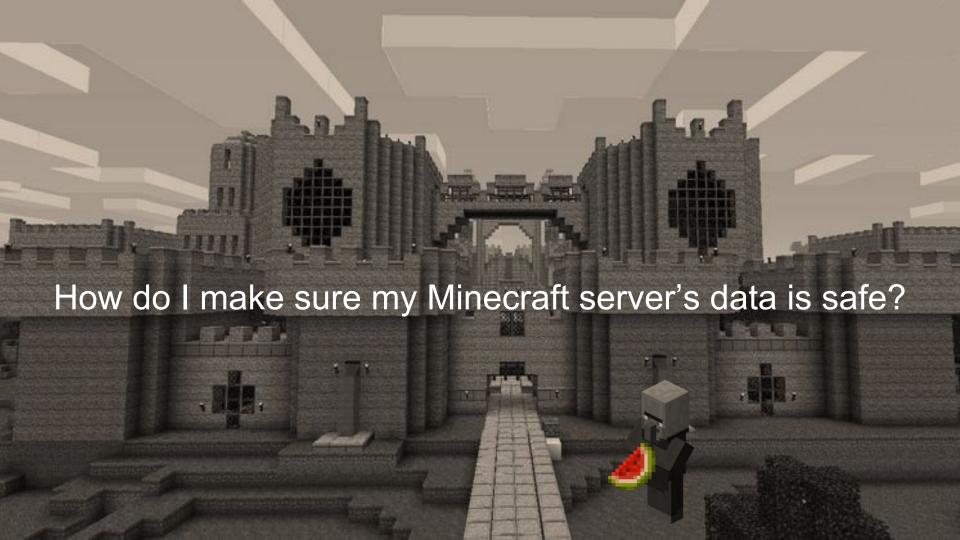

#### **Volume Mounts**

- My container needs to be stateful to store Minecraft server data.
- Mount local directory as volume for container.

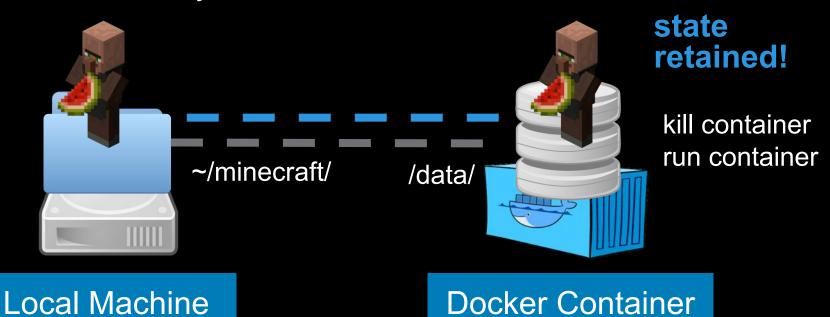

# REX-Ray to the rescue

#### Where should we save our Minecraft server data?

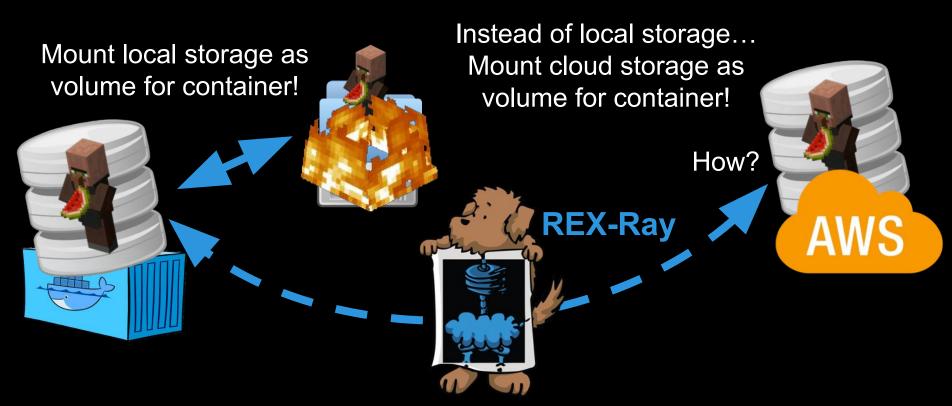

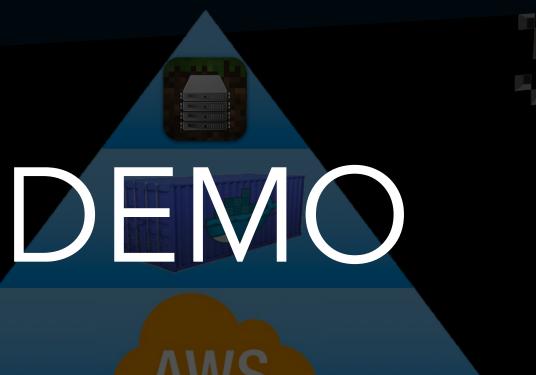

**AWS** 

# Setting up Minecraft servers is easy!

- What dependencies are there?
- What if something needs to be updated?
- How do I configure ports?
- How do I configure IP addresses?
- How do I make sure it stays online?
- How do I make sure my Minecraft server's data is safe?

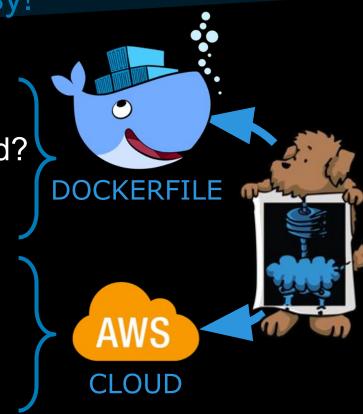

# Now what can you do?

- Configure a virtual machine on AWS
- Install Docker and REX-Ray
- Get a Minecraft server running
- Play Minecraft with friends and family
- Upgrade your AWS virtual machine

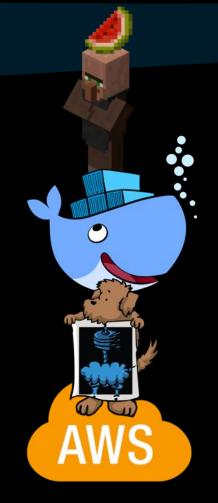

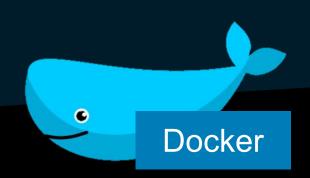

- Automated application deployment
- Isolated application environment
- https://www.docker.c om/what-docker

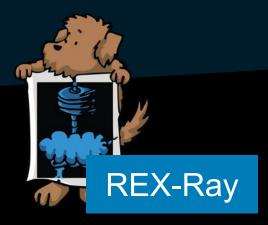

- Open source volume driver for Docker
- Mounts remote volumes to store application data
- http://rexray.readthed ocs.io/en/stable/#rexray

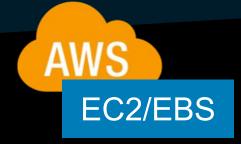

- Deploy virtual machines in the cloud
- Persistent storage in the cloud
- https://aws.amazon.c om/ec2/details/

#### Resources & Contact Info

proud.heng@gmail.com wong.akira95@gmail.com

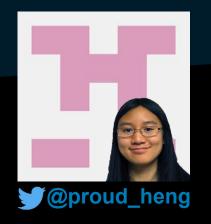

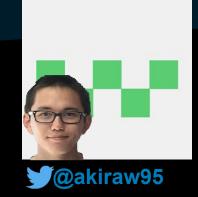

https://github.com/akiraw95/minecraft-container

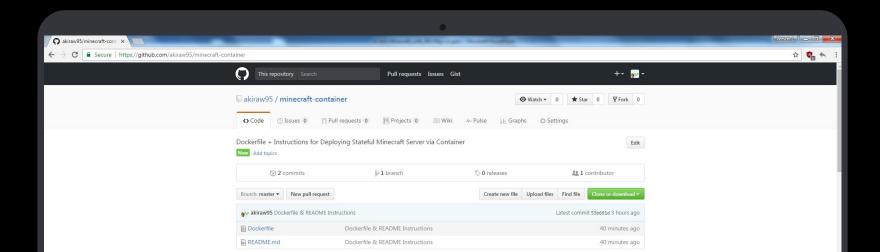